## **Mediciones directas/detalladas**

Las mediciones de las partidas de obra podrán ser **directas** o **detalladas**.

Para introducir las **mediciones directas** nos ubicaremos sobre la línea de presupuesto en el campo correspondiente a la **Medición** y introduciremos directamente el valor numérico.

Para introducir las **[Mediciones detalladas](http://wiki.itec.cat/doku.php?id=tcqi:tcqi_modulos:tcqi_pre:mediciones_detalladas)** nos ubicaremos sobre la línea de presupuesto en el campo correspondiente a la **medición** y introduciremos directamente el valor numérico.

## From: <http://wiki.itec.cat/>- **Wiki**

Permanent link: **[http://wiki.itec.cat/doku.php?id=tcqi:tcqi\\_modulos:tcqi\\_pre:mediciones\\_directas\\_detalladas](http://wiki.itec.cat/doku.php?id=tcqi:tcqi_modulos:tcqi_pre:mediciones_directas_detalladas)**

Last update: **2024/01/23 10:08**

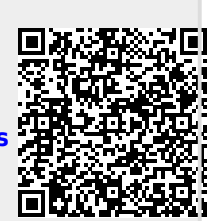

 $\pmb{\times}$ 

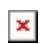